## **Base Distribution - Story # 40471**

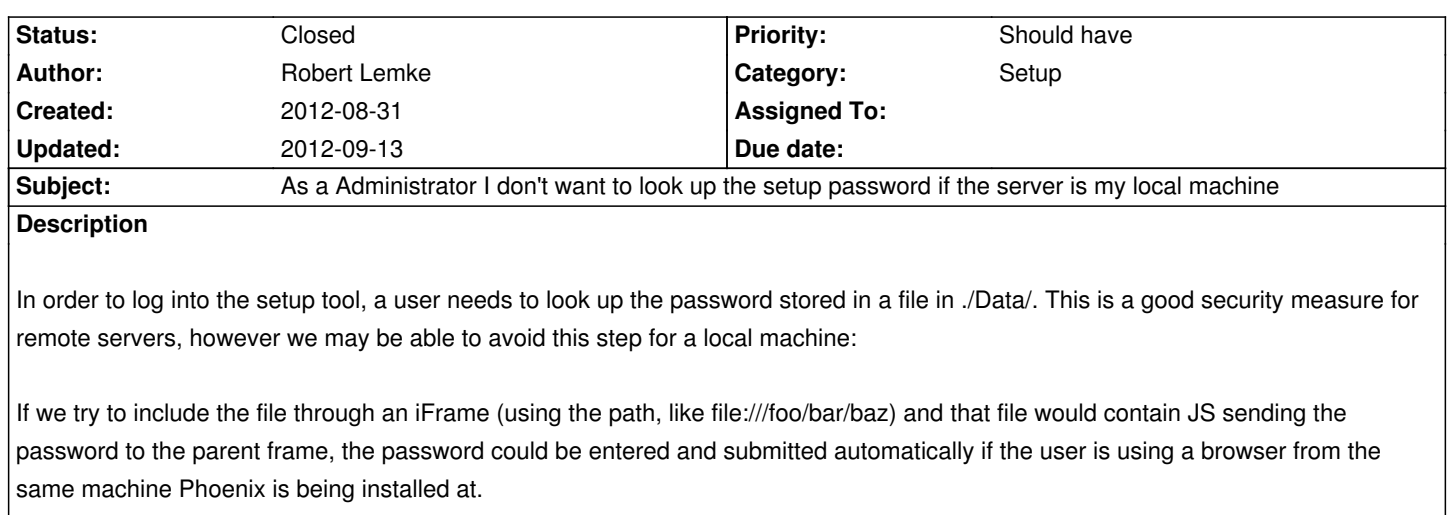

I'm not 100% sure if this is technically possible, but we might want to try this.

## **History**

## **#1 - 2012-09-13 11:12 - Robert Lemke**

*- Status changed from New to Closed*

Not possible.